## Cheatography

## AHJ - Linux Basics 01 Cheat Sheet by AlanHJames [\(alanhjames\)](http://www.cheatography.com/alanhjames/) via [cheatography.com/204659/cs/43648/](http://www.cheatography.com/alanhjames/cheat-sheets/ahj-linux-basics-01)

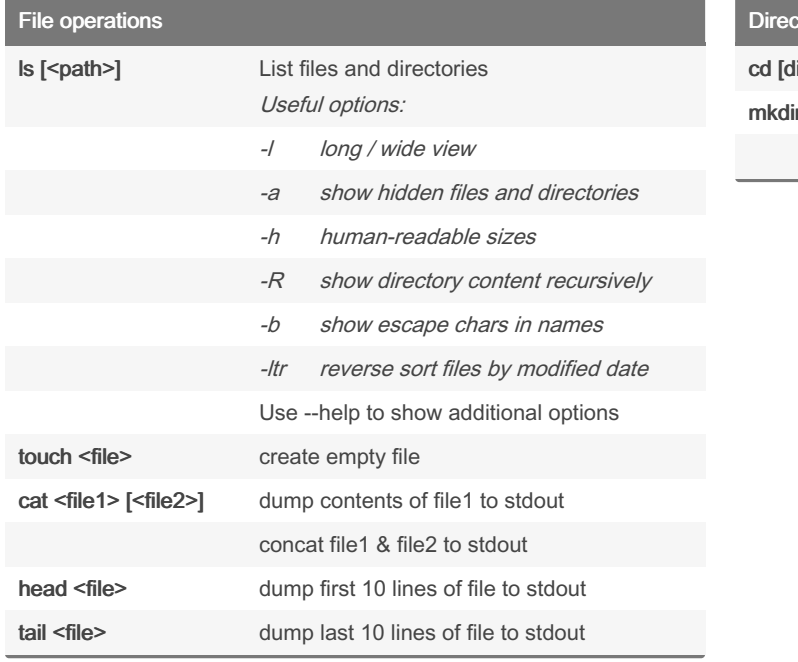

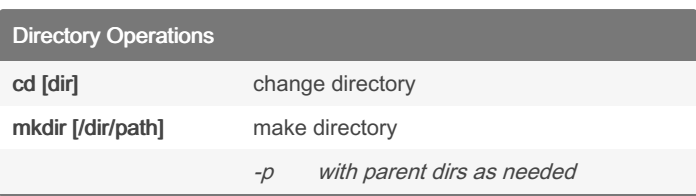

By AlanHJames (alanhjames)

Not published yet. Last updated 13th June, 2024. Page 1 of 1.

Sponsored by ApolloPad.com Everyone has a novel in them. Finish Yours! <https://apollopad.com>

[cheatography.com/alanhjames/](http://www.cheatography.com/alanhjames/)